# Autocomplete Text Field Form Element

- $\bullet$  [Introduction](#page-0-0)
- [Autocomplete Text Field Properties](#page-0-1)
	- [Edit Autocomplete Text Field](#page-0-2)
	- [Advanced Options](#page-0-3)
		- [Data](#page-0-4)
		- $\bullet$  [UI](#page-1-0) [Workflow](#page-1-1)
	-
- [Download Plugin](#page-1-2)

### <span id="page-0-0"></span>Introduction

This form element plugin is a text field with added ability to AJAX load options based on matching keywords.

The plugin source codes can be found at [JogetOSS Github.](https://github.com/jogetoss/autocomplete-textfield) Feel free to clone and customize to suit your needs.

# <span id="page-0-1"></span>Autocomplete Text Field Properties

#### <span id="page-0-2"></span>Edit Autocomplete Text Field

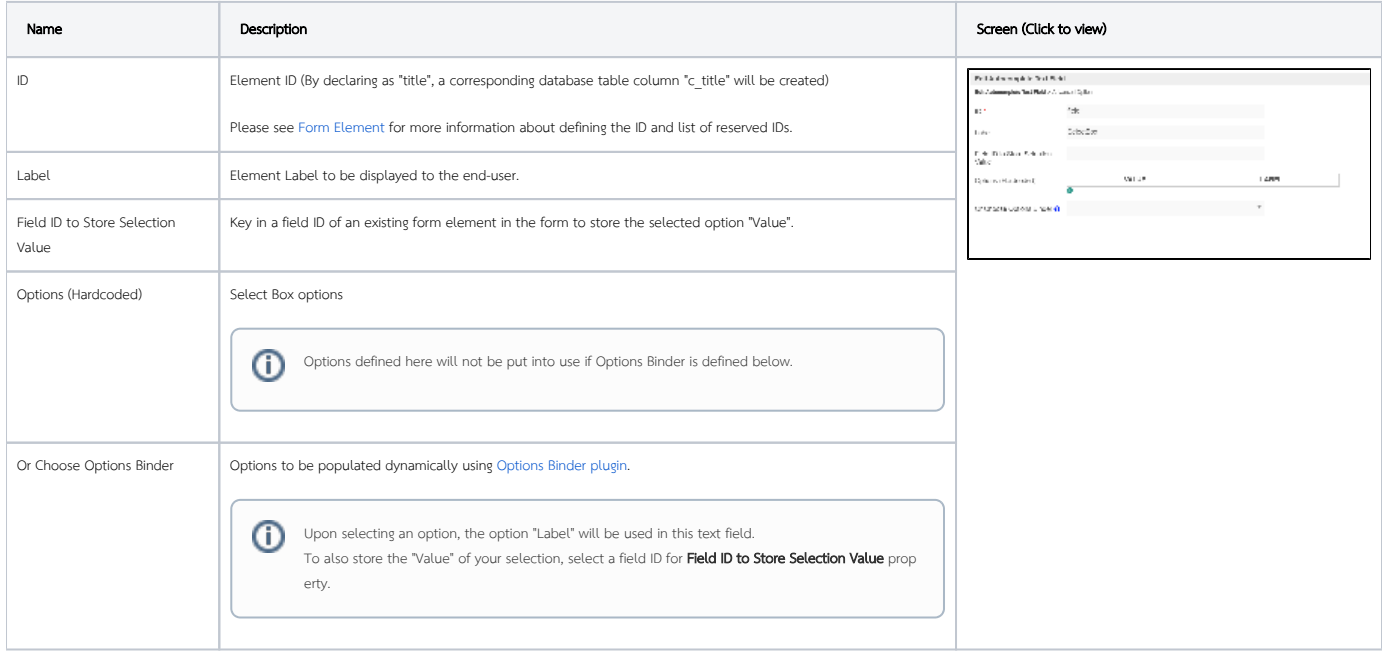

#### <span id="page-0-3"></span>Advanced Options

#### <span id="page-0-4"></span>Data

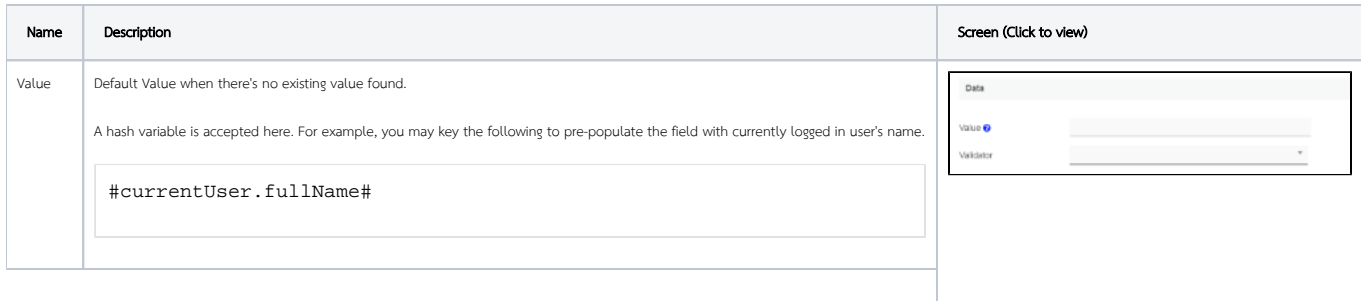

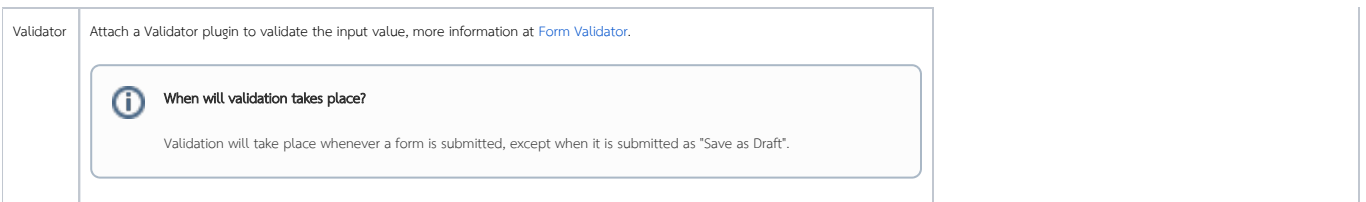

#### <span id="page-1-0"></span>UI

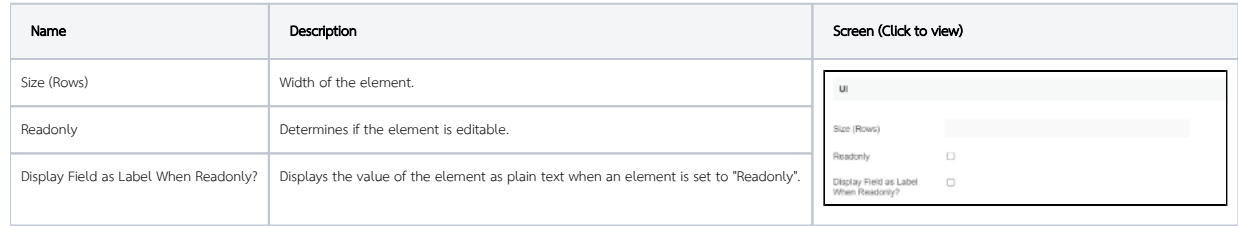

#### <span id="page-1-1"></span>Workflow

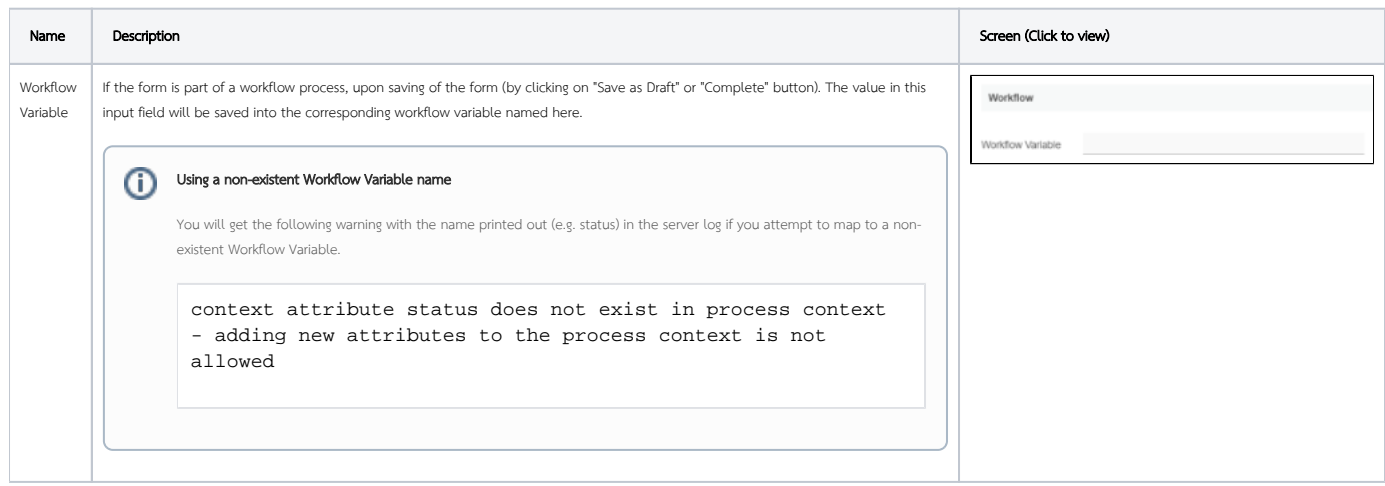

## <span id="page-1-2"></span>Download Plugin

[https://marketplace.joget.org/jw/web/userview/mp/mpp/\\_/vad?id=autocomplete-text-field](https://marketplace.joget.org/jw/web/userview/mp/mpp/_/vad?id=autocomplete-text-field)